Подписан: Пономарёв Сергей подписени тели<br>Владимирович<br>DN: C=RU, OU=Исполняющий обязанности директора,<br>Обязанности директора,<br>О-Воронежский филиал ФГБОУ<br>ВО «ГУМРФ имени адмирала С.О.<br>Макарова», CN=Пономарёв Сергей Владимирович, E=director@vrn.gumrf.ru Основание: я подтверждаю этот документ своей удостоверяющей подписью Дата: 2023.08.31 16:33:40+03'00'

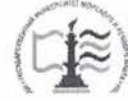

Федеральное агентство морского и речного транспорта Федеральное государственное бюджетное образовательное учреждение высшего образования

«Государственный университет морского и речного флота имени адмирала С.О. Макарова» Воронежский филиал ФГБОУ ВО «ГУМРФ имени адмирала С.О. Макарова»

Кафедра математики, информационных систем и технологий

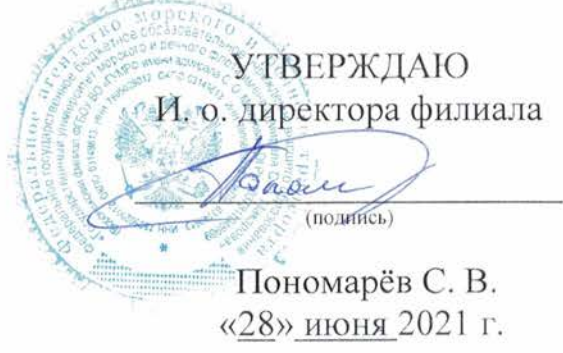

#### РАБОЧАЯ ПРОГРАММА ПРАКТИКИ

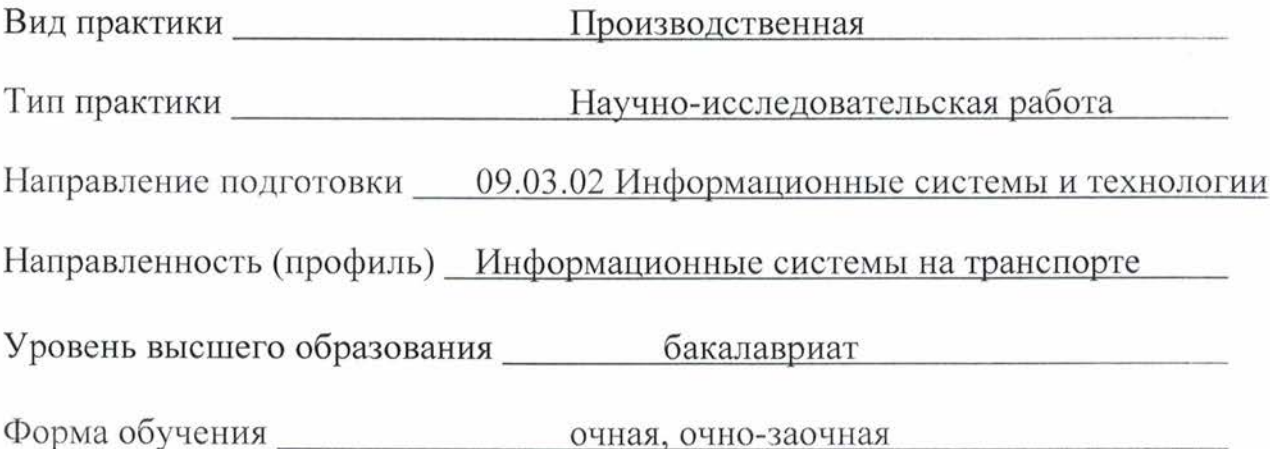

## **1. Способ и формы проведения практики**

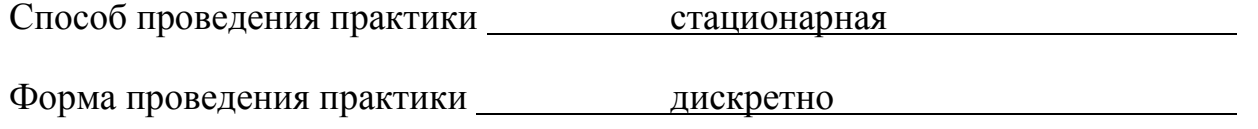

Практика может реализовываться с применением дистанционных образовательных технологий.

Форма промежуточной аттестации: 3ачет

## **2. Перечень планируемых результатов обучения при прохождении практики, соотнесенные с установленными в ОПОП индикаторами достижения компетенций**

Таблица 1

## Планируемые результаты обучения при прохождении практики

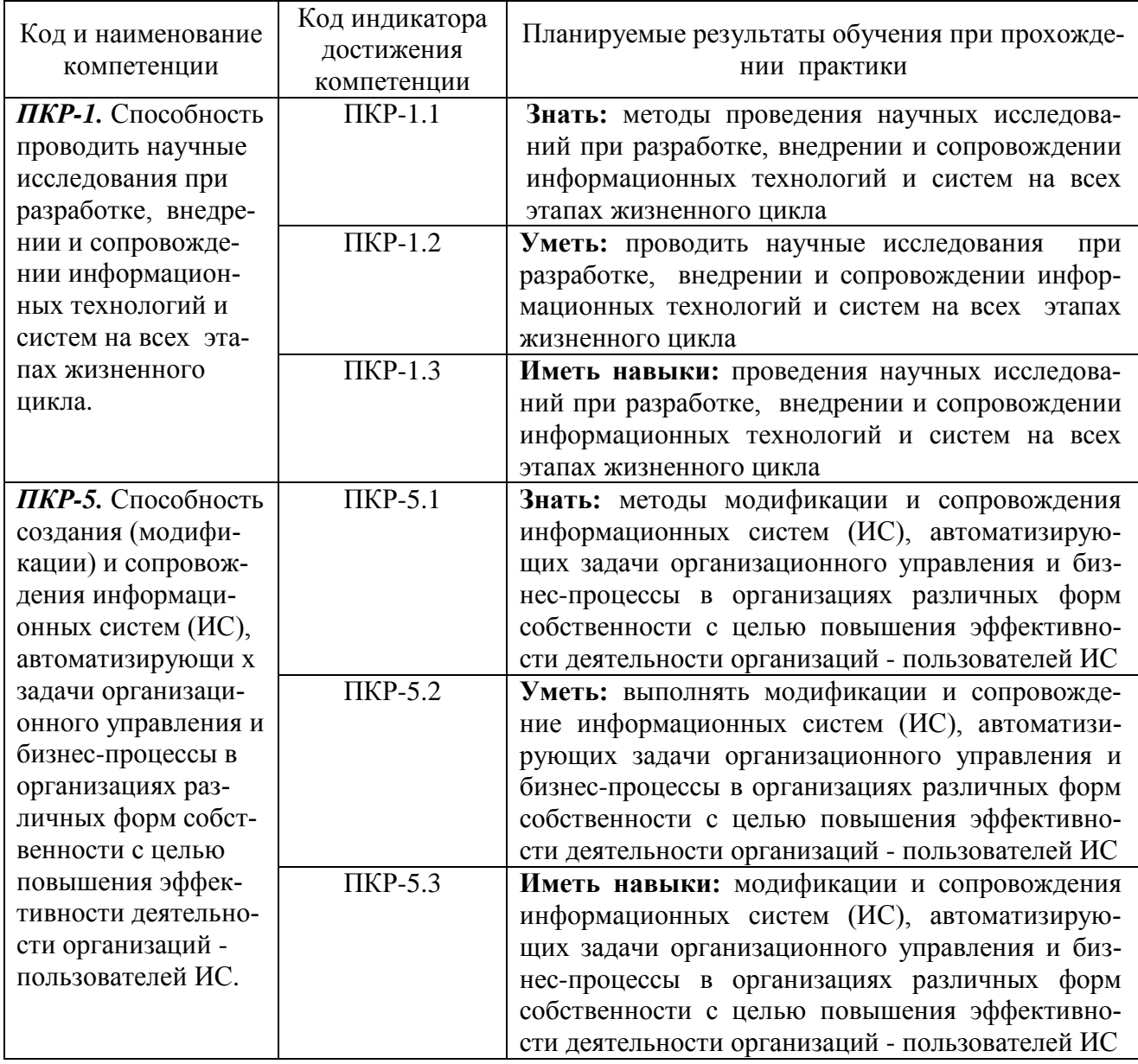

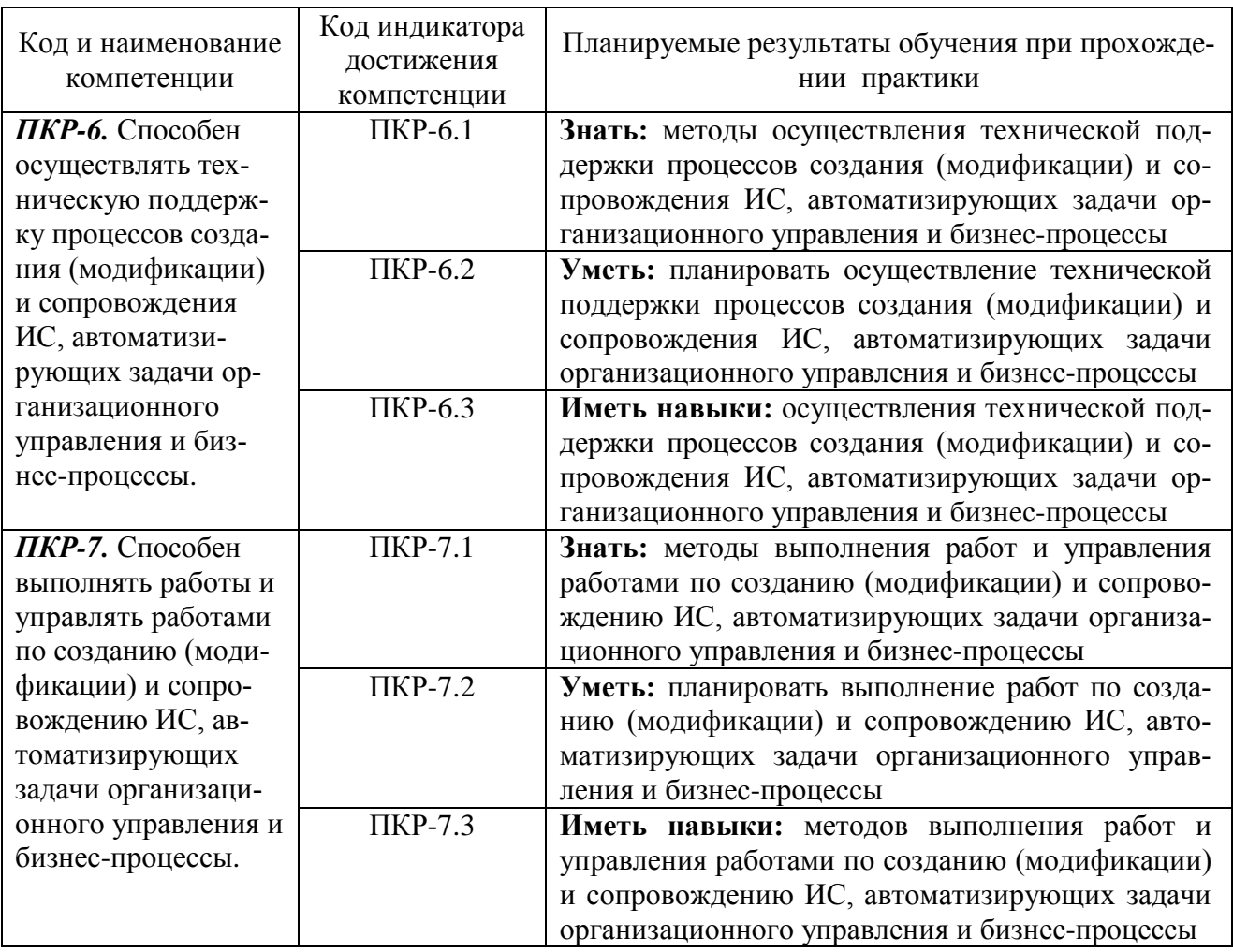

#### 3. Место практики в структуре образовательной программы

Практика относится к части, формируемой участниками образовательных отношений, Блока 2 программы бакалавриата, проводится на 4 курсе в 8 семеcrpe.

Цель производственной практики (научно-исследовательская работа) состоит в получении опыта систематизации и закрепления теоретических и практических знаний, полученных в процессе обучения, формировании навыков проектирования информационных технологий, выбора исходных данных для проектирования, моделирования процессов и систем.

Для освоения данной практики необходимо освоить дисциплины «Архитектура информационных систем», «Информационные технологии», «Теория информационных процессов и систем», «Интеллектуальные информационные системы и технологии», «Методы и средства проектирования информационных систем и технологий», «Корпоративные информационные системы», «Технологии искусственного интеллекта в управлении», «Проектирование информационных систем управления на транспорте», «Администрирование информационных систем», «Системы поддержки принятия решений».

Прохождение данной практики необходимо как предшествующее для преддипломной практики и выполнения выпускной работы.

#### 4. Объем практики в зачетных единицах и ее продолжительности в неделях

Общая трудоемкость практики составляет 3з.е., 108 час. Продолжительность практики 2 недели.

## **5. Содержание практики**

#### Объем практики по составу

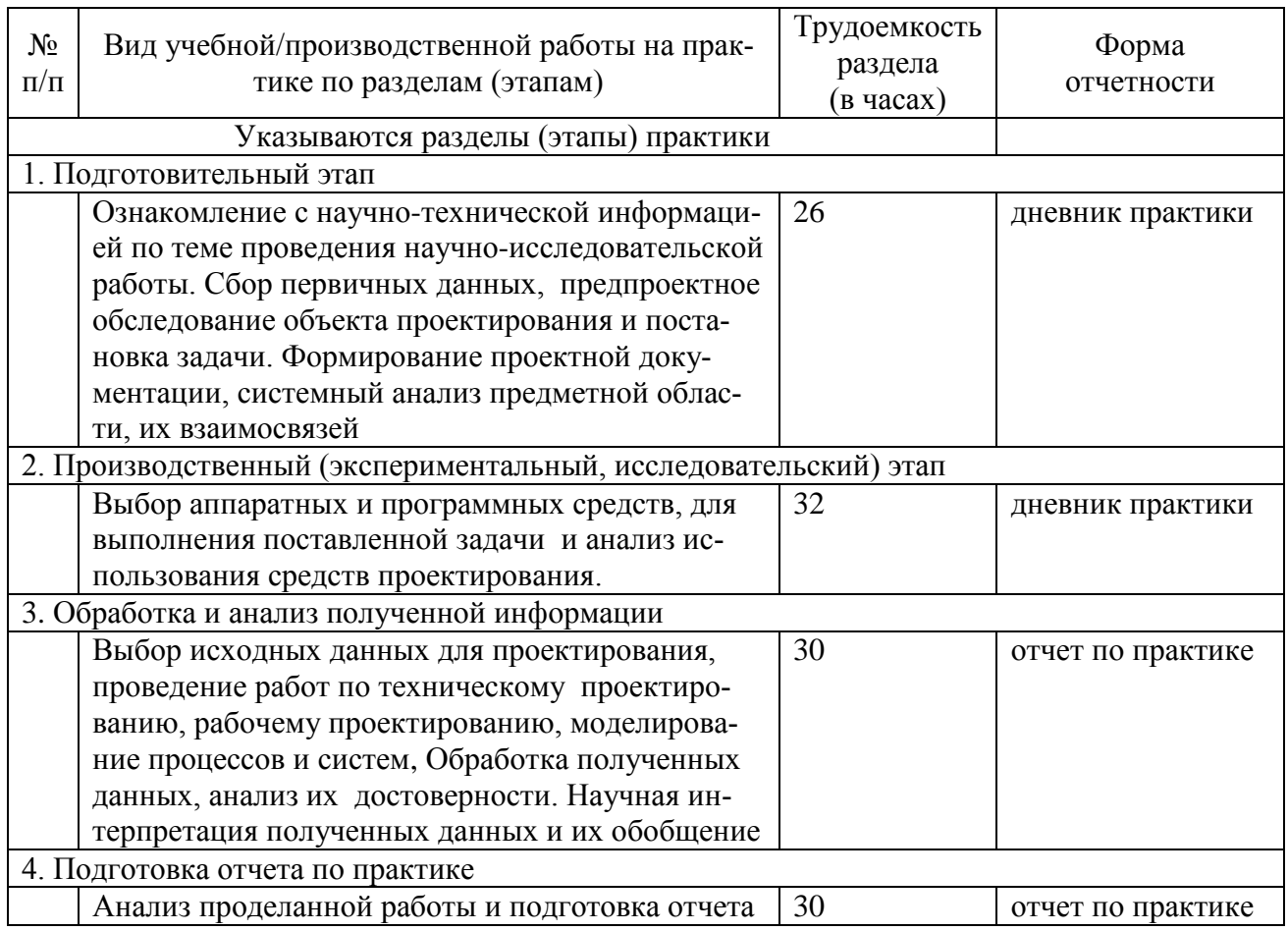

### **6. Форма отчетности по практике**

Зачет в форме собеседования и защиты отчёта.

#### **7. Фонд оценочных средств для проведения промежуточной аттестации обучающихся по практике**

Приведен в обязательном приложении к программе практики.

## **8. Перечень основной, дополнительной учебной литературы и учебнометодической литературы для самостоятельной работы обучающихся, необходимой для прохождения практики**

Таблица 3

Перечень основной, дополнительной учебной литературы и учебнометодической литературы

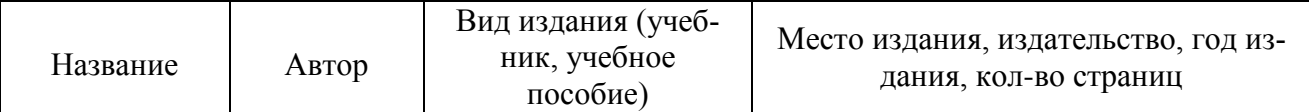

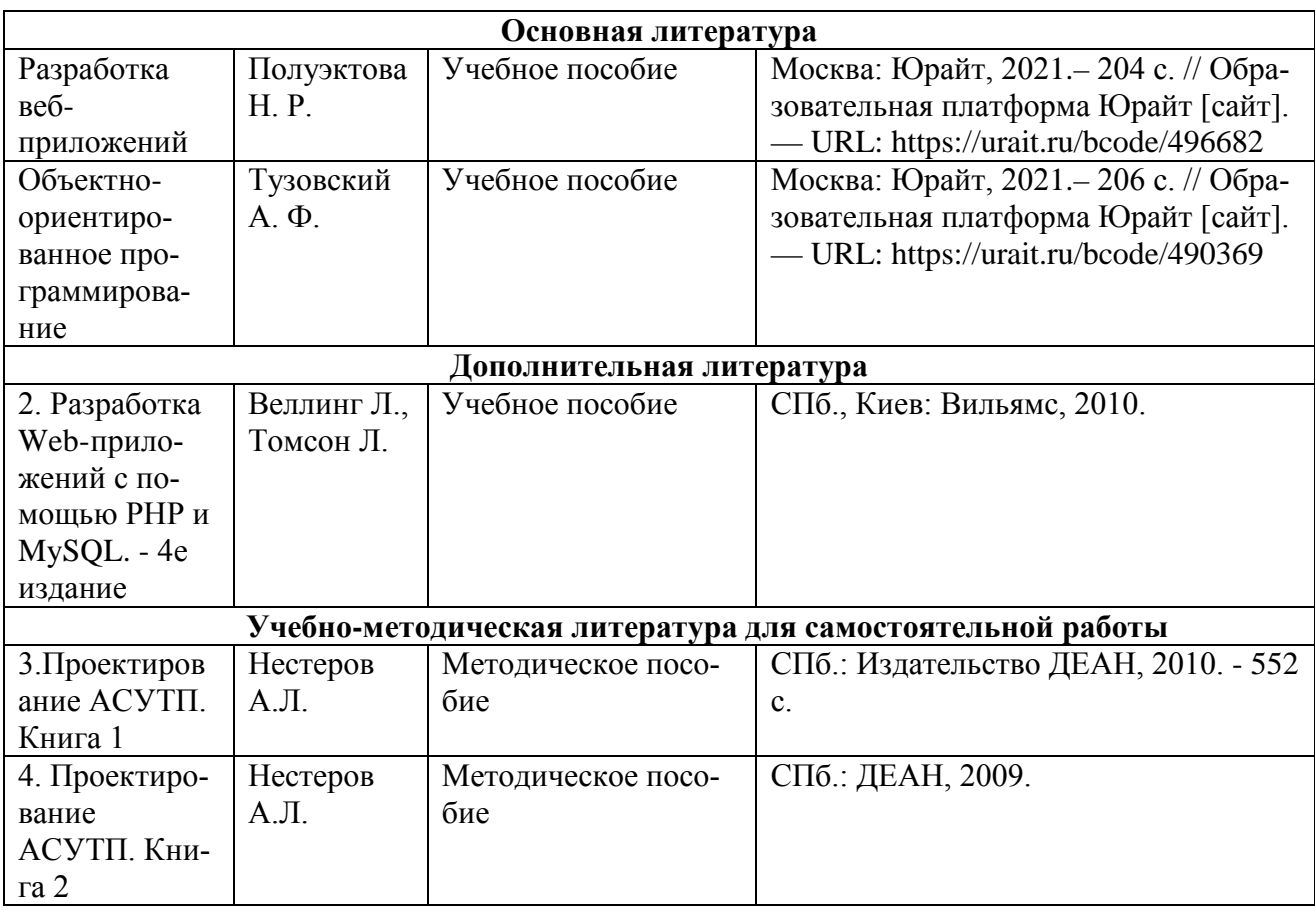

## **9. Перечень современных профессиональных баз данных и информационных справочных систем (при наличии)**

Таблица 4

Перечень современных профессиональных баз данных и информационных справочных систем

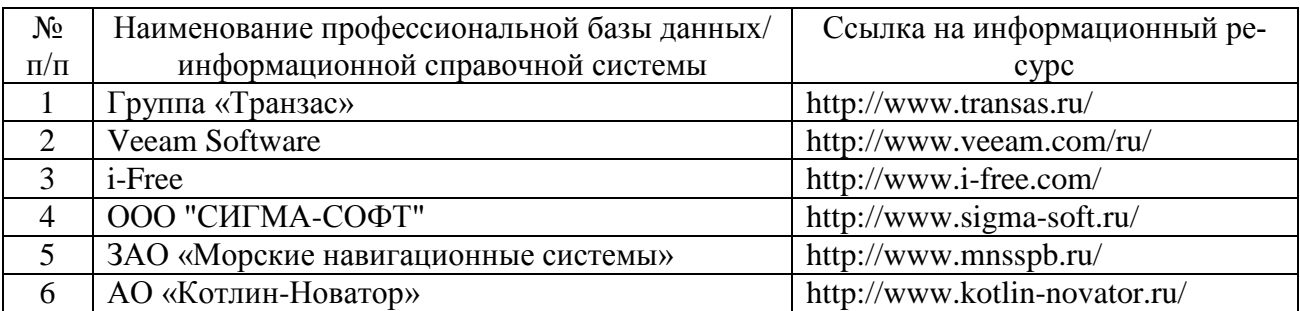

#### **10. Перечень лицензионного и свободно распространяемого программного обеспечения**

Таблица 5

Перечень лицензионного и свободно распространяемого программного обеспечения

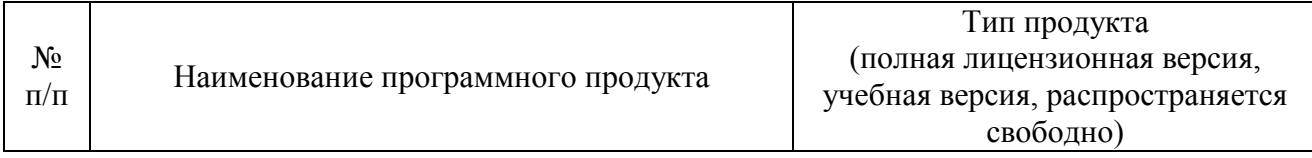

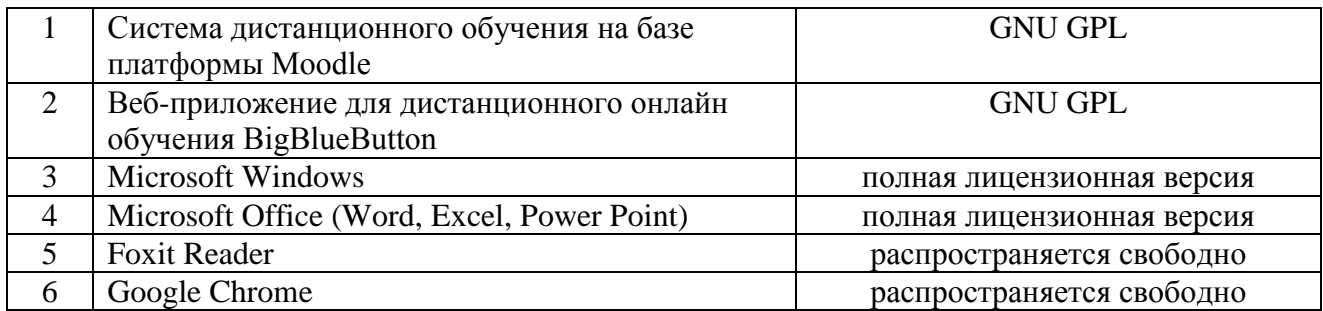

# **11. Описание материально-технической базы, необходимой для осуществления образовательного процесса по практике**

Таблица 6

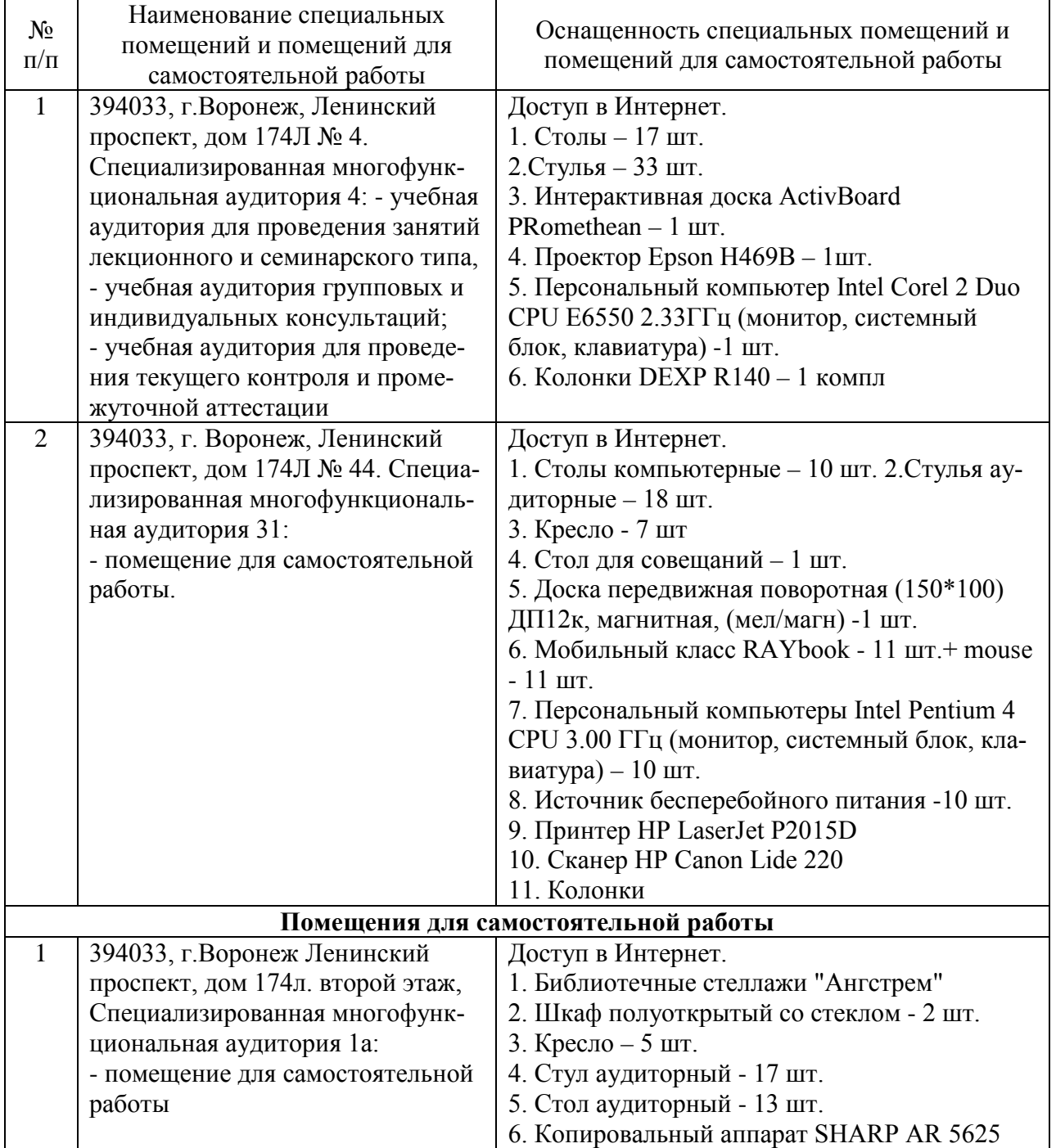

# **Описание материально-технической базы**

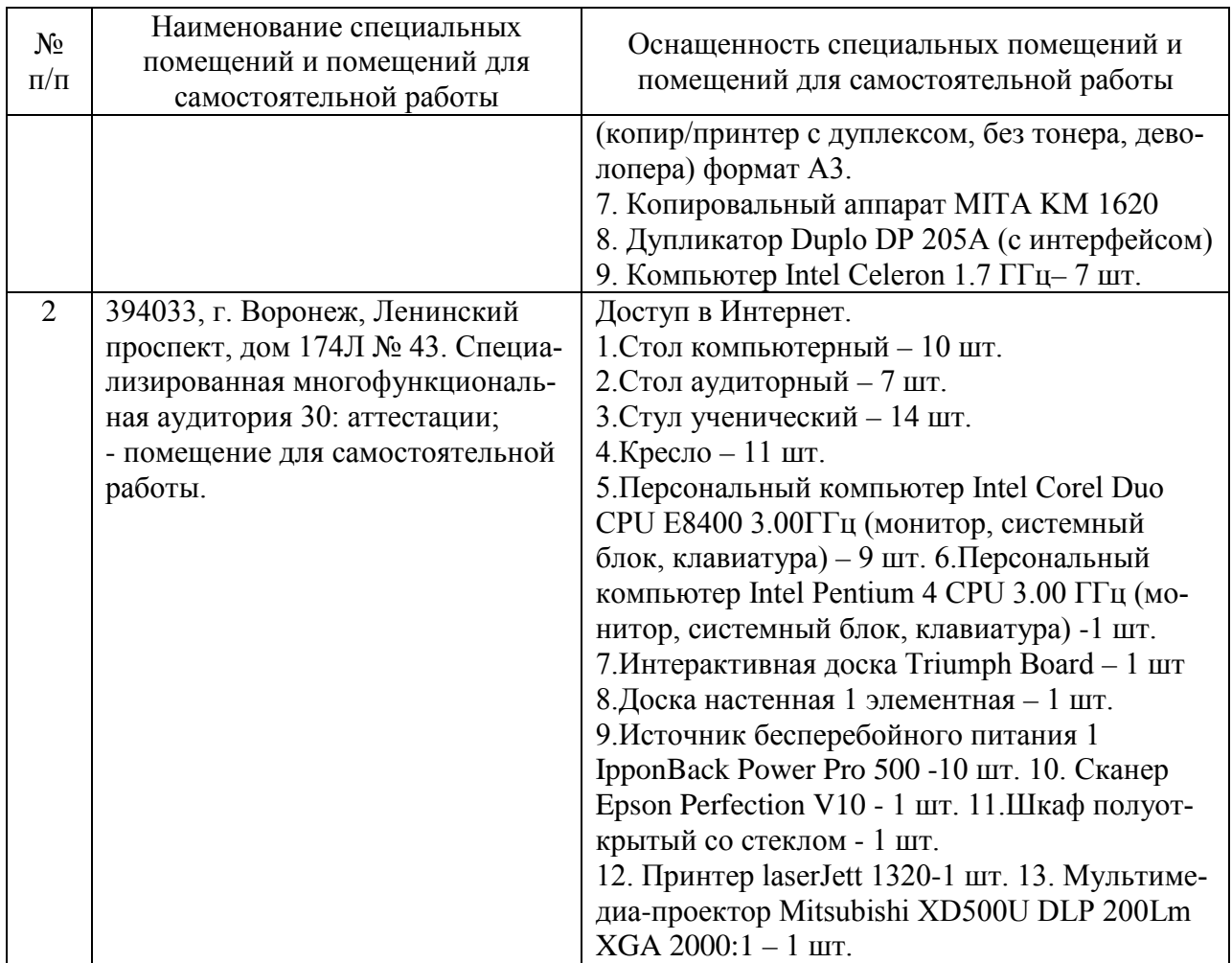

Составитель: Павлов В. А.

Зав. кафедрой: д.т.н., профессор Лапшина М. Л.

Рабочая программа рассмотрена на заседании кафедры математики, информационных систем и технологий и утверждена на 2021/2022 учебный год. Протокол № \_10\_\_ от \_22 июня\_ 2021 г.